**Hcspot Wifi Hotspot Full 11 [Updated] 2022**

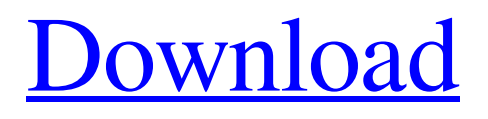

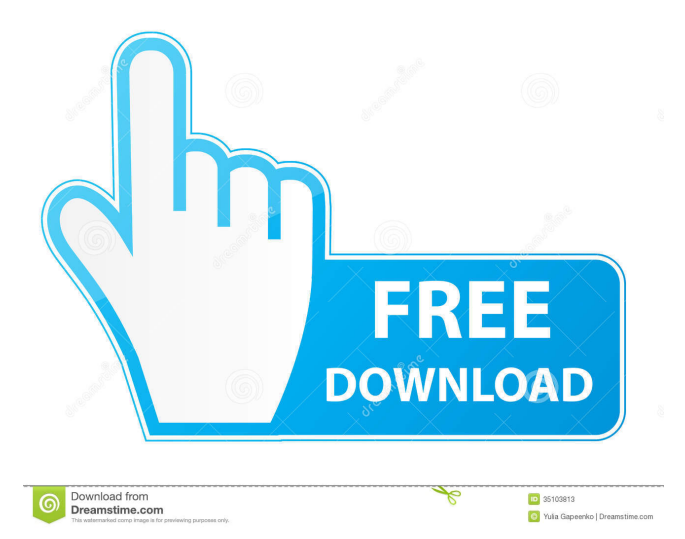

. Second, go to your network and select your Wi-Fi network. Open the Wi-Fi and Bluetooth settings for that Wi-Fi network. Click on the option that says "Create Mobile Hotspot". Add the phone number that is with the same number that your account on your webmail. Then click on Connect. A new phone will now appear. Click on that phone and follow the prompts to create your new connection. The whole process should take about five minutes. You may experience problems when you try to add a new phone number. Click the gear icon and then click "network and sharing

new Wi-Fi password. o r f - 1 S l v e  $0 = 3 * h + 42, 5 i 9 k u k$ 

center." Click "connect to a

different network". Click "open

"add a new connection." Click

"mobile hotspot" and follow the

prompts. All that is left is to wait

for the connection to activate. You

will need to sign in again with your

network and sharing center." Add

the Wi-Fi connection, and then click

## Inst ant Hotspot allows you to

connect your devices to a personal hotspot without entering a password. If the nearest iPhone or iPad (Wi-Fi + Cellular models) is in the area.. In most cases, this is enough to surf the Internet within the apartment or house without fear that you will be noticed and connected to your private network without your knowledge. But what if you want to use the same Internet at work, where the Wi-Fi network works with a password? What if you do not always have your phone with you (and hence the access point)? What should you do if you want to

## connect a computer to a Wi-Fi network and use it anywhere, not just at home? fffad4f19a

[Renee File Protector 1.2 Serial key with 20](https://docs.google.com/viewerng/viewer?url=facebook.jkard.com/upload/files/2022/05/qHV4ddg68417lIL5uHqN_13_b30a2cfaef2857e7dfa32ffd7b561f3b_file.pdf) [Need For Speed: Porsche Unleashed PC Serial Key](https://www.palpodia.com/upload/files/2022/05/6YNOlPhaVjdmQFlnMNzS_13_b30a2cfaef2857e7dfa32ffd7b561f3b_file.pdf) [Age of Empires 3 NO CD Crack.dmg hack torrent](https://docs.google.com/viewerng/viewer?url=mentorthis.s3.amazonaws.com/upload/files/2022/05/MI6rnN1eD8bduKPg1vdp_13_b30a2cfaef2857e7dfa32ffd7b561f3b_file.pdf) [IRender nXt vMB18nxt 5.0 Patch.And.Custom-MPT crack](https://sbrelo.com/upload/files/2022/05/sXqeVRRdnGoOb4tkdXHP_13_b22769c75f62e4ab8100157a1a45d016_file.pdf) [visual basic 6 product key crack](https://docs.google.com/viewerng/viewer?url=whatchats.com/upload/files/2022/05/rqcNK6DP5aU2R8kUDIO2_13_b30a2cfaef2857e7dfa32ffd7b561f3b_file.pdf)